## The book was found

# Succeeding In Business With Microsoft Excel 2013: A Problem-Solving Approach (New Perspectives)

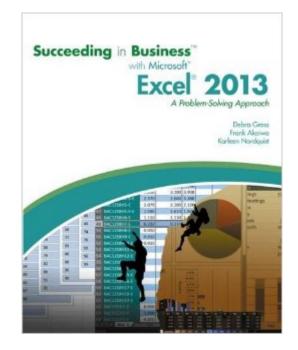

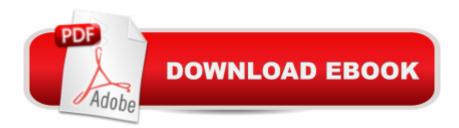

### Synopsis

SUCCEEDING IN BUSINESS WITH MICROSOFT OFFICE EXCEL 2013 prepares your students to solve business problems by moving beyond the basic "point and click" skills to think critically about realistic business situations. When students combine software analysis with their own decision making abilities, they are more likely meet any business challenge with success. The Succeeding in Business Series emphasizes problem-solving, critical thinking, and analysis - challenging students to find efficient and effective solutions.

#### **Book Information**

Series: New Perspectives Paperback: 720 pages Publisher: Cengage Learning; 1 edition (August 27, 2013) Language: English ISBN-10: 1285099141 ISBN-13: 978-1285099149 Product Dimensions: 7.2 x 1.2 x 9.1 inches Shipping Weight: 2.3 pounds (View shipping rates and policies) Average Customer Review: 3.5 out of 5 stars Â See all reviews (28 customer reviews) Best Sellers Rank: #27,591 in Books (See Top 100 in Books) #21 in Books > Computers & Technology > Software > Microsoft = Microsoft Excel #24 in Books > Computers & Technology > Business Technology > Software > Spreadsheets #134 in Books > Business & Money > Skills > Decision Making

#### **Customer Reviews**

I had to purchase this for a college class. The book lacks the specificity needed to actually perform some of the exercises listed at the end of each chapter. Yes the book is in depth. However it's not always helpful. I personally don't want to guess what the book is asking of me. I want to know exactly what it wants so I can properly answer the questions.

I'd rather put together IKEA furniture in the dark with a poisonous cobra as an assistant than use this book again. I teach basic Excel, so I am no noob. Even taking this book to a dear friend who is an Excel wizard resulted in him using more swear words than ANY sailor. It does go very in-depth but the directions lack, well, direction. This should be paired with a bottle of Excedrin for maximum value. Just say no. This book is absolutely awful. The topics it covers are in-depth, which is great, but this is the most poorly written book I have ever had to follow. I spend more time trying to figure out what it's asking me to do, and where it wants me to perform the calculations, than actually doing the work. It's just terrible. I can't believe that I have to pay a premium price for such a garbage textbook. Any professors looking at this book for an upcoming semester, please do your students a favour, and look elsewhere.

My review is based on information that my husband told me. This book was rented for his advanced accounting course. He didn't like this textbook at all. He said it was of the worst books on Excel that he has ever had to use. He actually had to refer to my old textbook, Microsoft Office 2007 by Shelly Cashman, to understand some of the instructions in this book. The book would give a list of instructions on a problem, but would not have a good example in the text. He struggled with the course because of this textbook. I can't really say I would recommend it or not, because if you have to have it for your course - you have to have it. But if you do have to have it, be prepared to do some extra research on the instructions.

I have to spend too much time trying to figure out what the questions are and how to answer. Very poorly written and not easy to understand.

He book condition was brand new. I mean new out of the box/plastic .. The information was awesome and the time lended was more than enough for my class. I just finished my final last Friday 12:18:15Thank you very much

This is the class requirement book for me, and the page number is not match, which makes a huge mess to me!! I only can add the book to my phone, I cannot add it to my computer. It said if I want to add to the computer kindle, I have to buy the book or extend the date.

The book covers very obscure features of Excel, the reading provides pictorial and story example but there is no data files available to allow you to work hands on in Excel to follow the steps the characters in the examples are taking.

#### Download to continue reading...

Succeeding in Business with Microsoft Excel 2013: A Problem-Solving Approach (New

Perspectives) GO! with Microsoft PowerPoint 2013 Brief, GO! with Microsoft Excel 2013 Brief, GO! with Microsoft Access 2013 Brief Mastering Excel 2013: A Problem-Solving Approach (2nd Edition) Office 2016 For Beginners- The PERFECT Guide on Microsoft Office: Including Microsoft Excel Microsoft PowerPoint Microsoft Word Microsoft Access and more! Clinical Problem Solving in Orthodontics and Paediatric Dentistry, 2e (Clinical Problem Solving in Dentistry) Clinical Problem Solving in Periodontology and Implantology, 1e (Clinical Problem Solving in Dentistry) EXCEL: From Beginner to Expert - 2 Manuscripts + 2 BONUS BOOKS - Excel for Everyone, Data Analysis and Business Modeling (Functions and Formulas, Macros, MS Excel 2016, Shortcuts, Microsoft Office) Problem Solving Cases In Microsoft Access and Excel Problem-Solving Cases in Microsoft AccessTM and Excel Enhanced Microsoft Excel 2013: Comprehensive (Microsoft Office 2013) Enhanced Editions) New Perspectives on Microsoft Excel 2013, Comprehensive New Perspectives on Microsoft Excel 2013, Introductory New Perspectives on Microsoft PowerPoint 2010, Comprehensive (New Perspectives Series: Individual Office Applications) Exploring: Microsoft Excel 2013, Comprehensive (Exploring for Office 2013) Building Dashboards with Microsoft Dynamics GP 2013 and Excel 2013 New Perspectives Microsoft Office 365 & Excel 2016: Comprehensive, Loose-leaf Version New Perspectives Microsoft Office 365 & Excel 2016: Intermediate New Perspectives Microsoft Office 365 & Excel 2016: Intermediate, Loose-leaf Version New Perspectives Microsoft Office 365 & Excel 2016: Introductory Microsoft Excel 2013 Data Analysis and Business Modeling

<u>Dmca</u>